# **Joint Crediting Mechanism Approved Methodology ID\_AM024 "Replacement of diffuser with aerator in aeration pond"**

# **A. Title of the methodology**

Replacement of diffuser with aerator in aeration pond, Version 01.0

## **B. Terms and definitions**

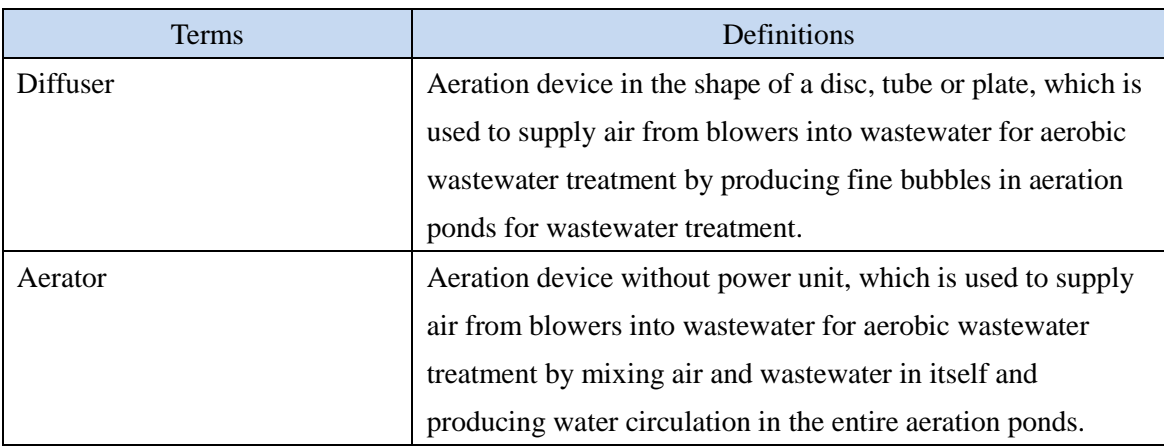

#### **C. Summary of the methodology**

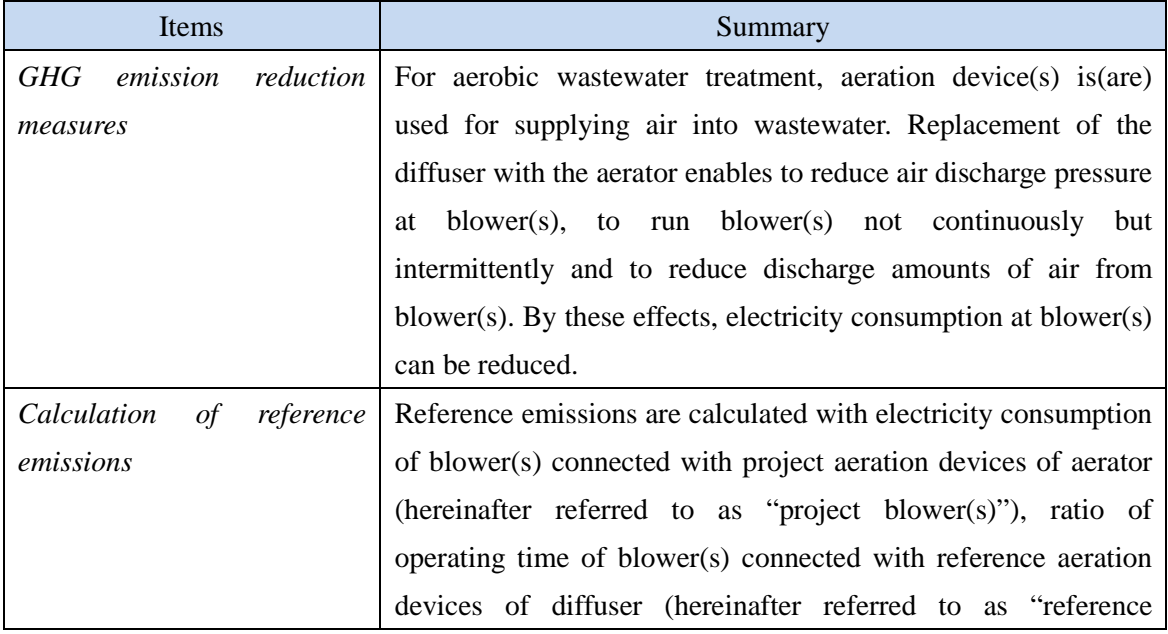

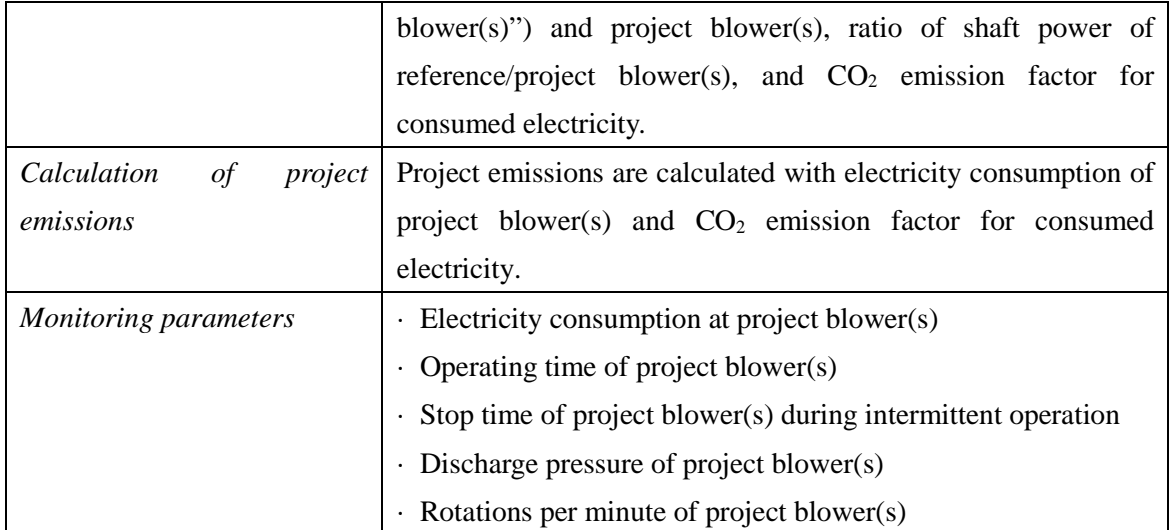

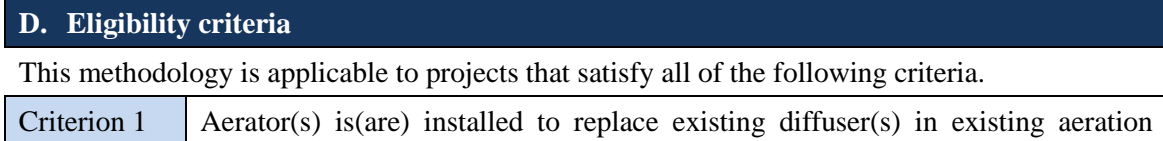

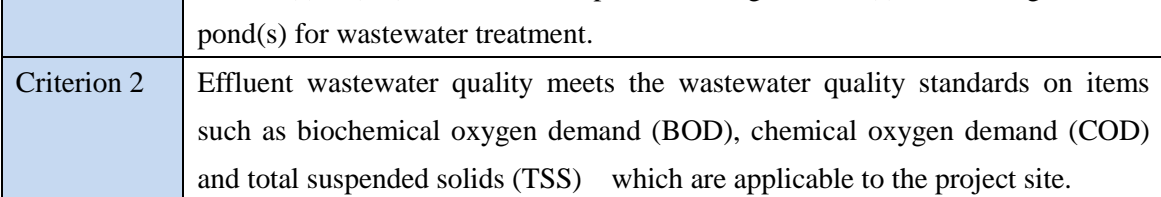

# **E. Emission Sources and GHG types**

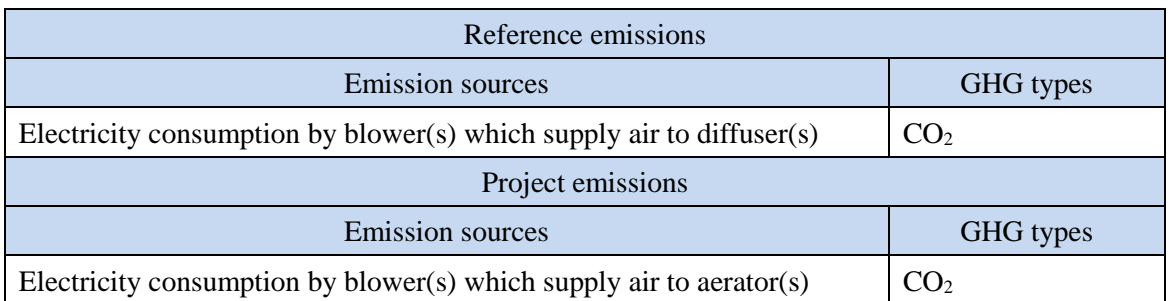

### **F. Establishment and calculation of reference emissions**

### **F.1. Establishment of reference emissions**

The shaft power of reference blower(s) and project blower(s) is conservatively set in the

following manner to conservatively calculate reference emissions and ensure the net emission reductions.

1. The estimated shaft power of the reference blower *i* during the period  $p(SP_{RE,i,p})$  is selected from the performance table of the blower *i* with the calculated daily discharge pressure of the reference blower *i* during the period *p* (*PSRE,i,p*) and the calculated rotations per minute (RPM) of the reference blower *i* during the period *p* (*RPMRE,i,p*). The performance table of the blower *i* is provided by manufacturer of the blower *i*.

 $SP_{RE,i,p} = f_{RE}(PS_{RE,i,p}, RPM_{RE,i,p})$ 

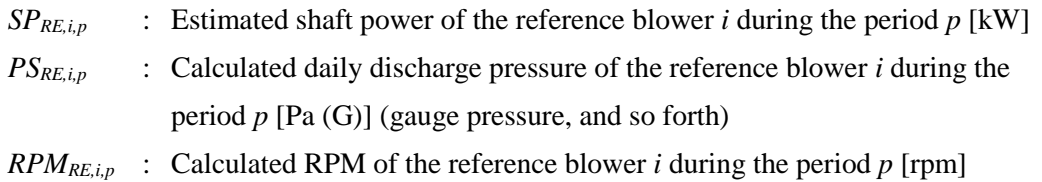

2. *PSRE,i,p* is calculated by the average daily discharge pressure of the project blower *i* monitored once a day during the period *p* (*PSPJ,ave,i,p*) divided by the ratio of discharge pressure change at the blower  $i$  ( $F_{PS,i}$ ).  $F_{PS,i}$  is calculated by the highest daily discharge pressure of the project blower *i* monitored once a day during the parameter monitoring period *intpj* which start after completion of aerator installation (*PSPJ,high,i,intpj*) divided by the lowest daily discharge pressure of the reference blower *i* monitored once a day during the parameter monitoring period *intre* before the aerator installation (*PSRE,low,i,intre*).

 $PS_{RE,i,p} = PS_{PL,ave,i,p} \div F_{PS,i}$  $F_{PS,i} = PS_{PI,high,i,intpj}$  ÷  $PS_{RE,low,i,intre}$ 

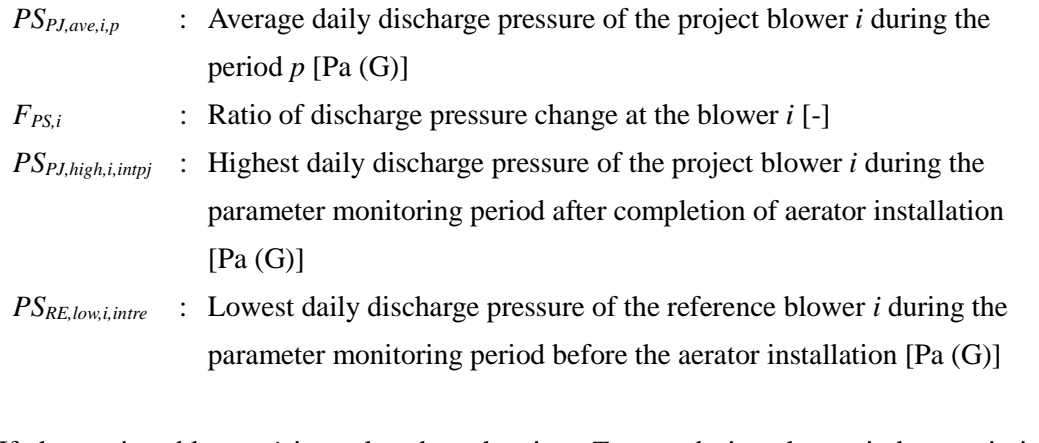

If the project blower *i* is replaced at the time  $T_{p, change}$  during the period  $p$ , emission

reductions during the time  $T_{p,start}$ , which is the start time of the period  $p$ , and  $T_{p,change}$  are calculated with  $PS_{PJ,ave,i,p}$  which is monitored from  $T_{p,start}$  to  $T_{p,change}$ . Emission reductions after *Tp,change* are calculated based on *PSPJ,ave,i,p* which is monitored after *Tp,change* to the end time of the period  $p(T_{p,end})$ .

3. *RPMRE,i,p* is calculated from the average RPM of the project blower *i* during the period *p*  (*RPMPJ,ave,i,p*) divided by the ratio of RPM change at the blower *i* (*FRPM,i*). *FRPM,i* means the ratio of RPM change from the reference blower *i* to the project blower *i* at completion of aerator installation and is provided by the manufacturer of pulley because RPM is associated with specification of pulley. *RPMPJ,ave,i,p* is monitored by rotation speed meter once a day during the period *p*.

 $RPM_{RE,i,p} = RPM_{PL,ave,i,p} \div F_{RPM,i}$ 

*FRPM,i* : Ratio of RPM change at the blower *i* [-] *RPMPJ,ave,i,p* : Average RPM of the project blower *i* during the period *p* [rpm]

4. The estimated shaft power of the project blower *i* during the period  $p(SP_{P,i,p})$  is selected from the performance table of the blower *i* with the *PSPJ,ave,i,p* and *RPMPJ,ave,i,p*.

 $SP_{PI,in} = f_{PI}(PS_{PI,ave,in}, RPM_{PI,ave,in})$ 

 $SP_{PLip}$  : Estimated shaft power of the project blower *i* during the period *p* [kW]

- *Note 1: The performance table of the blower i shows relationship among discharge pressure [Pa (G)], RPM [rpm] and shaft power [kW] of the blower i in tabular format.*
- *Note 2: Default value of the parameter monitoring period is 1 week excluding exceptional operation. The value of RPM of the blower i and depth of aeration pond(s) during the parameter monitoring period need to be the same as the value monitored before the*  installation of aerator. Monitored discharge pressure or RPM data on exceptional *operation, such as during maintenance of blower, black out, accident of blower or aeration device etc., are excluded from data set for determining PSPJ,ave,i,p, PSPJ,high,i,intpj, PSRE,low,i,intre, and RPMPJ,ave,i,p.*

#### **F.2. Calculation of reference emissions**

The electricity consumption of the reference blower *i* during the period  $p$  ( $EC_{RE,i,p}$ ) is calculated by the product of  $SP_{RE,i,p}$ , the motor efficiency of the reference blower *i* ( $H_i$ ) and  $OT_{RE,i,p}$ . Since *H<sub>i</sub>* is common to the project blower *i*, reference emissions are calculated by following equation.

$$
RE_p = \sum_{i} \left\{ \frac{OT_{RE,i,p}}{OT_{PJ,i,p}} \times \frac{SP_{RE,i,p}}{SP_{PJ,i,p}} \times EC_{PJ,i,p} \times EF_{elec} \right\}
$$

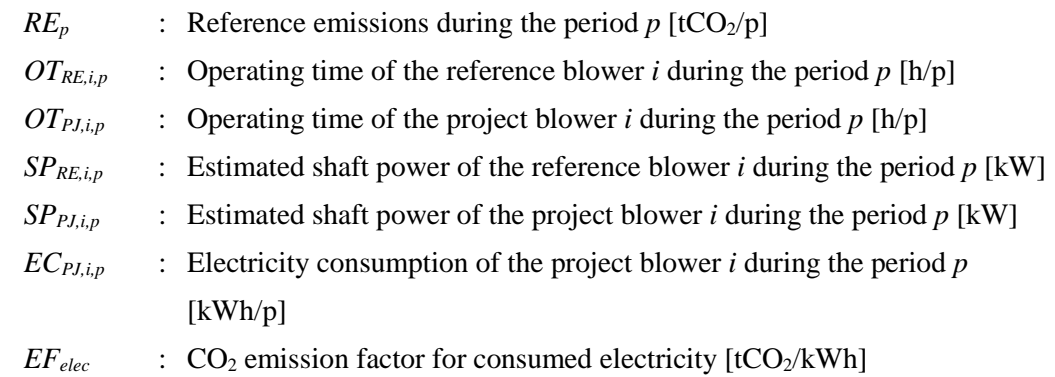

 $OT_{RE,i,p}$  is calculated from  $OT_{PL,i,p}$  added by the stop time of the project blower *i* during intermittent operation during the period  $p(T_{P,J,i,p})$  since the reference blower(s) is(are) not allowed to run intermittently and needs to be run continuously for preventing clogging of pores in diffuser.

 $OT_{RE,i,p} = OT_{PL,i,p} + IT_{PL,i,p}$ 

*IT*<sub>*PJ,i,p* : Stop time of the project blower *i* during intermittent operation during the</sub> period *p* [h/p]

#### **G. Calculation of project emissions**

Project emissions are calculated by following equation.

$$
PE_p = \sum_i (EC_{PJ,i,p} \times EF_{elec})
$$

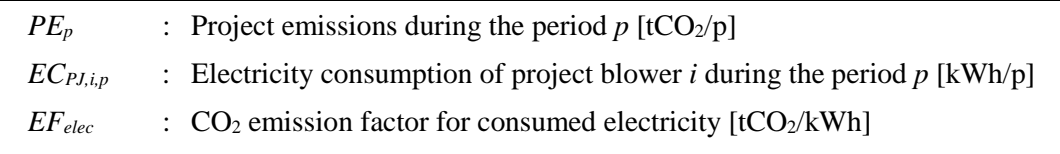

# **H. Calculation of emissions reductions**

Emission reductions are calculated as the difference between the reference emissions and project emissions, as follows:

 $ER_p = RE_p - PE_p$  $ER_p$  : Emissions reductions during the period p  $[tCO_2/p]$  $RE_p$  : Reference emissions during the period *p* [tCO<sub>2</sub>/p]  $PE<sub>p</sub>$  : Project emissions during the period *p* [tCO<sub>2</sub>/p]

## **I. Data and parameters fixed** *ex ante*

The source of each data and parameter fixed *ex ante* is listed as below.

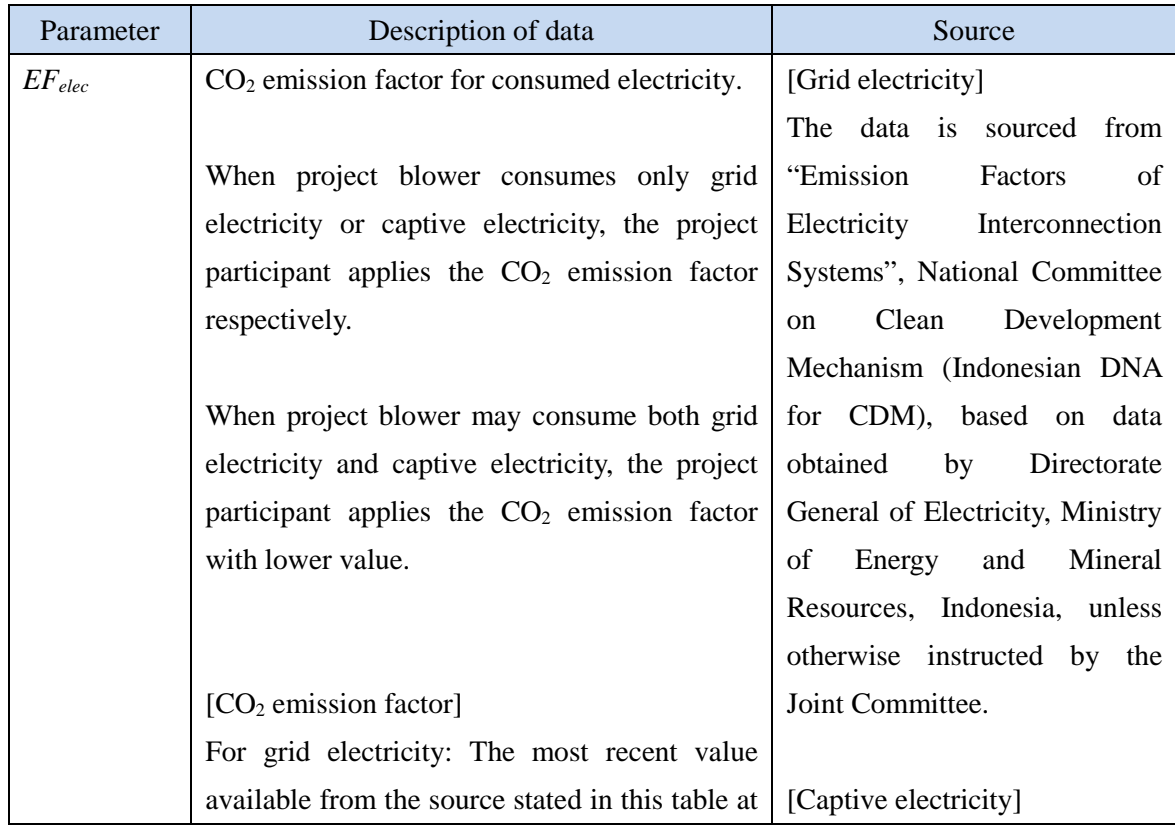

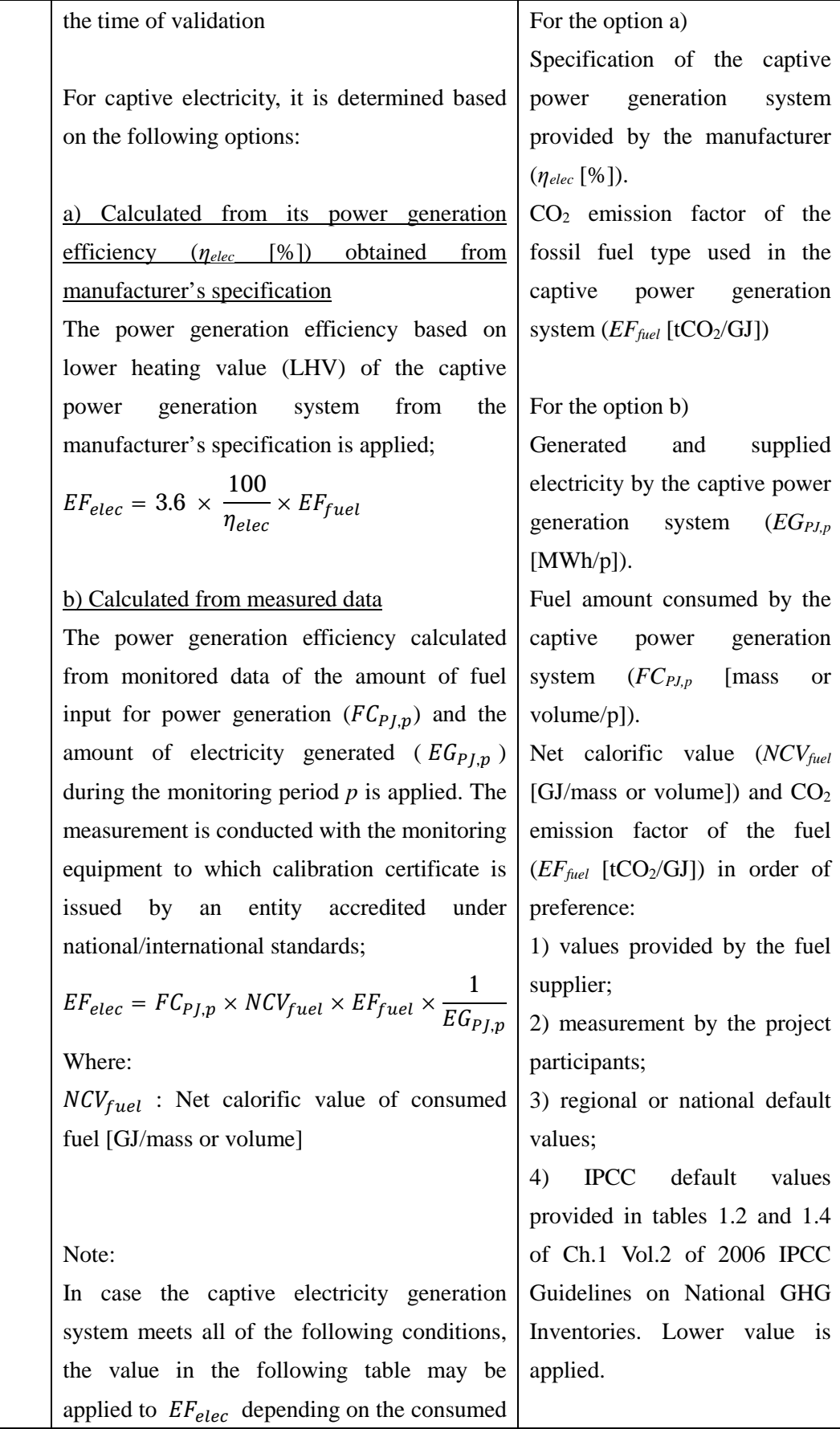

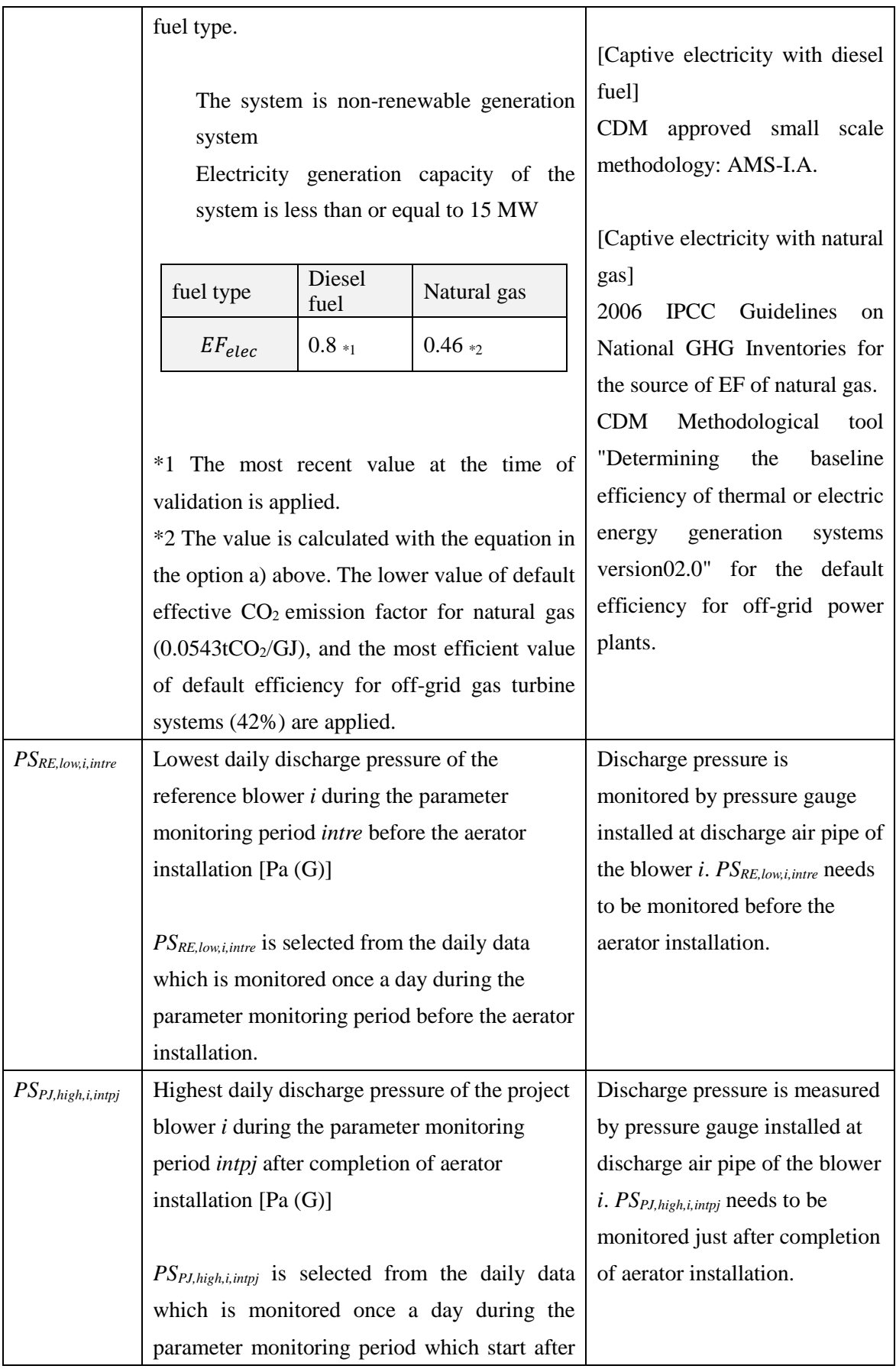

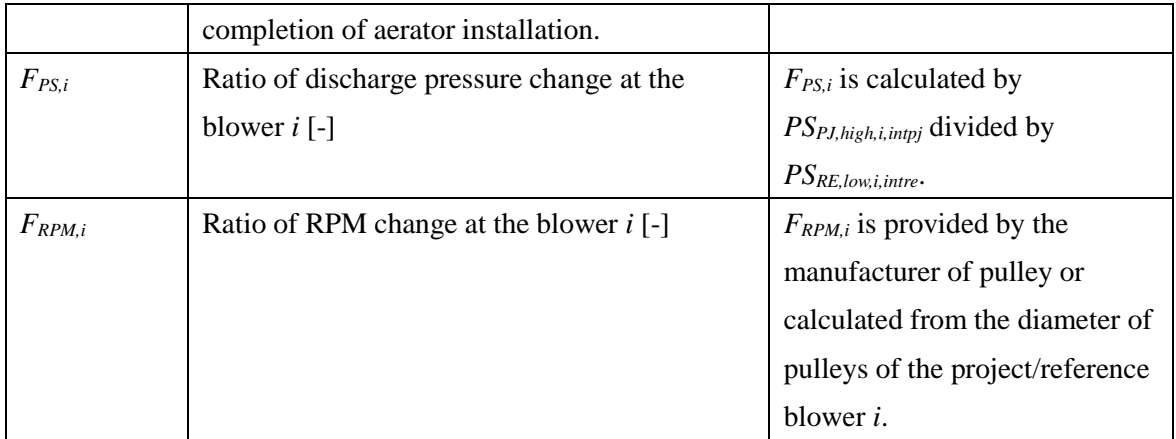

# History of the document

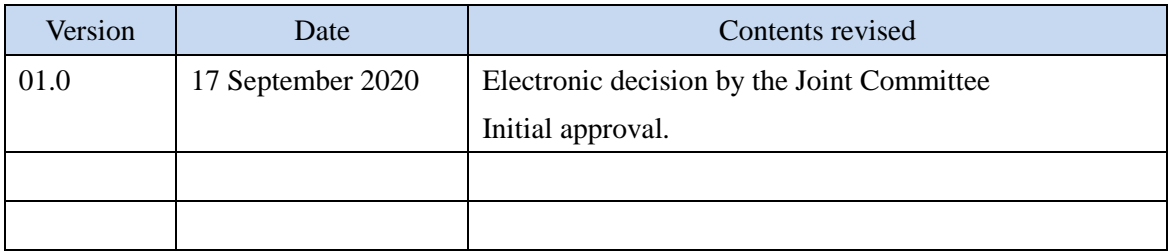